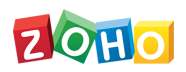

## **Zoho Forms - Plan Comparison**

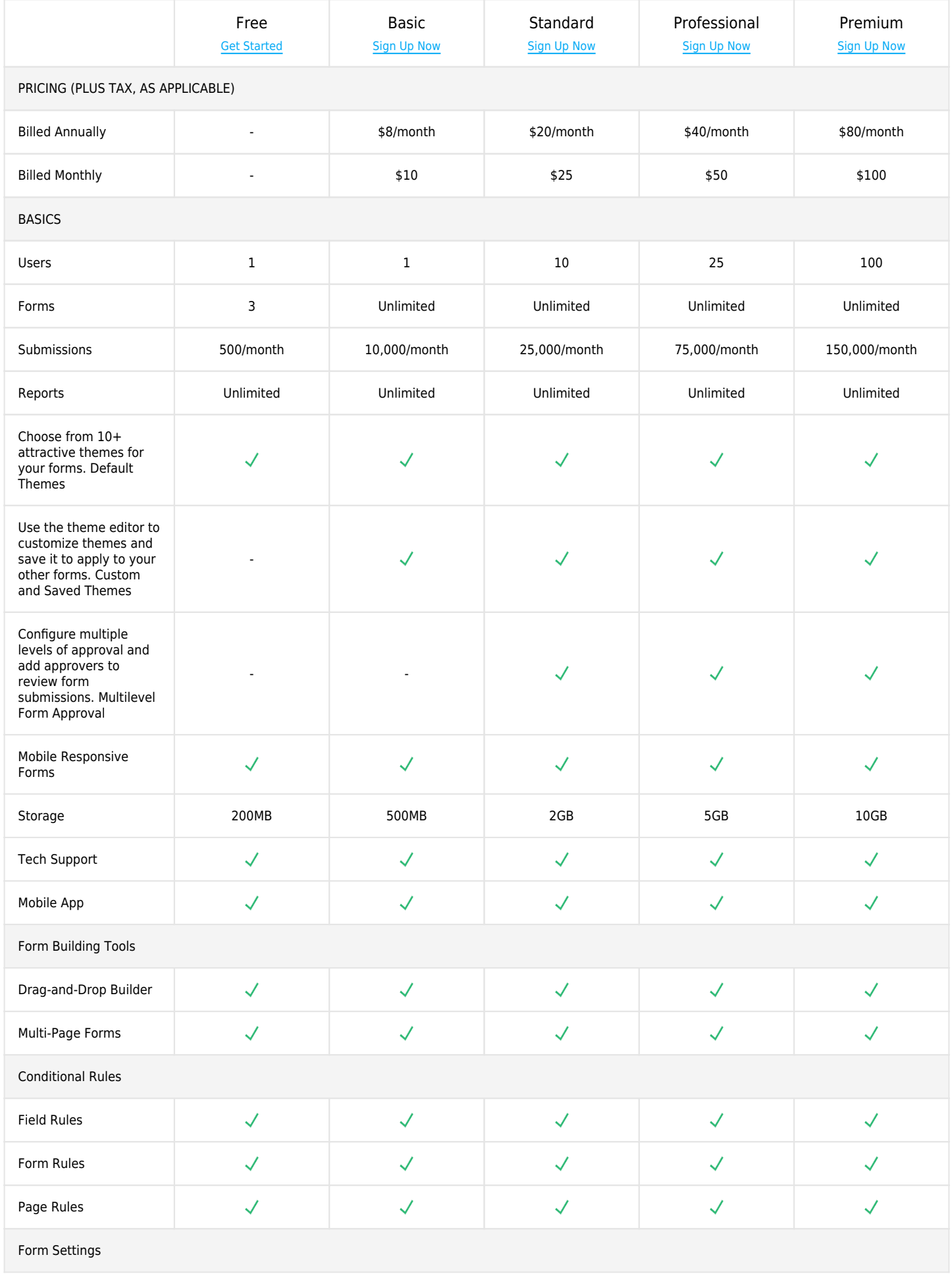

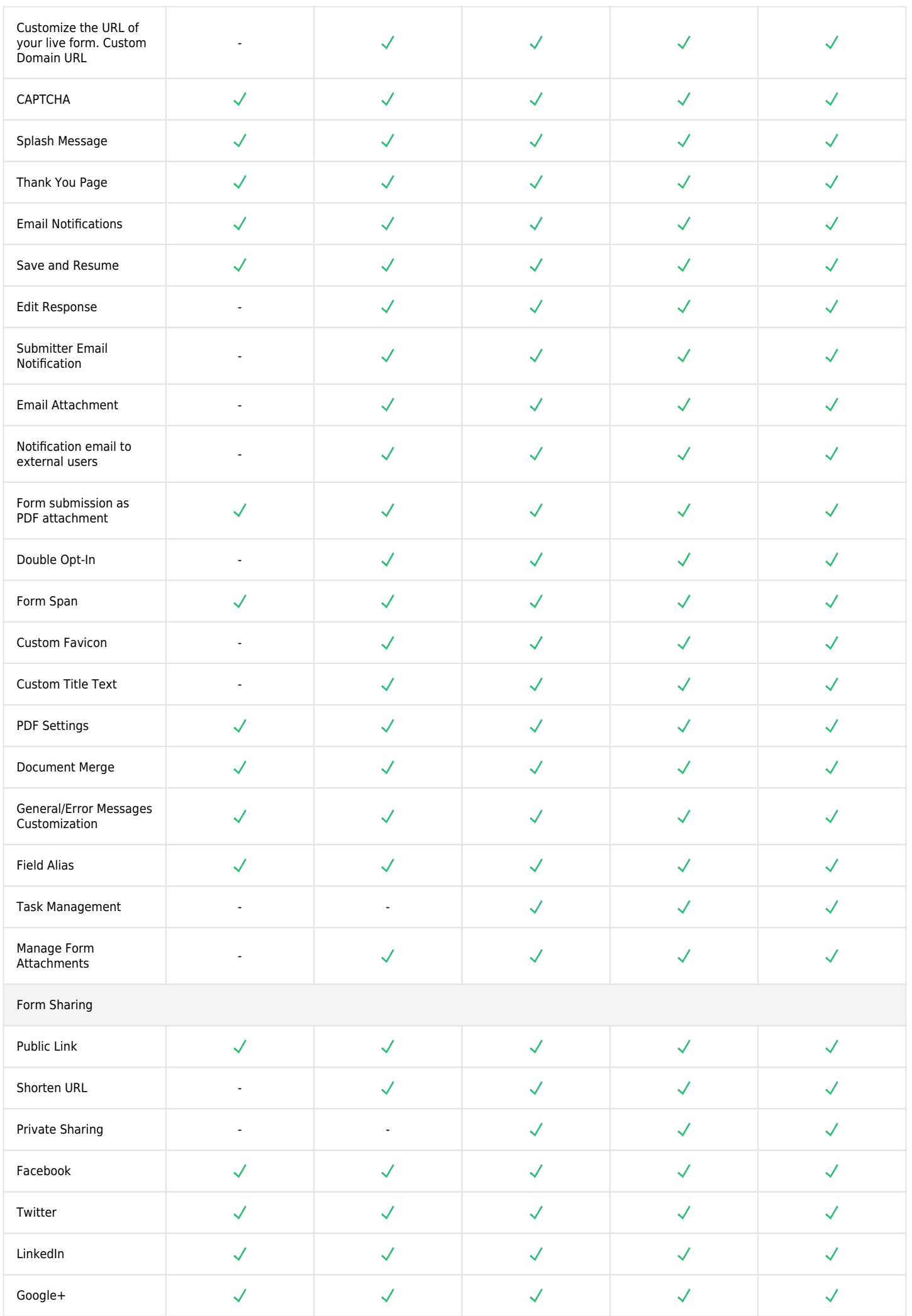

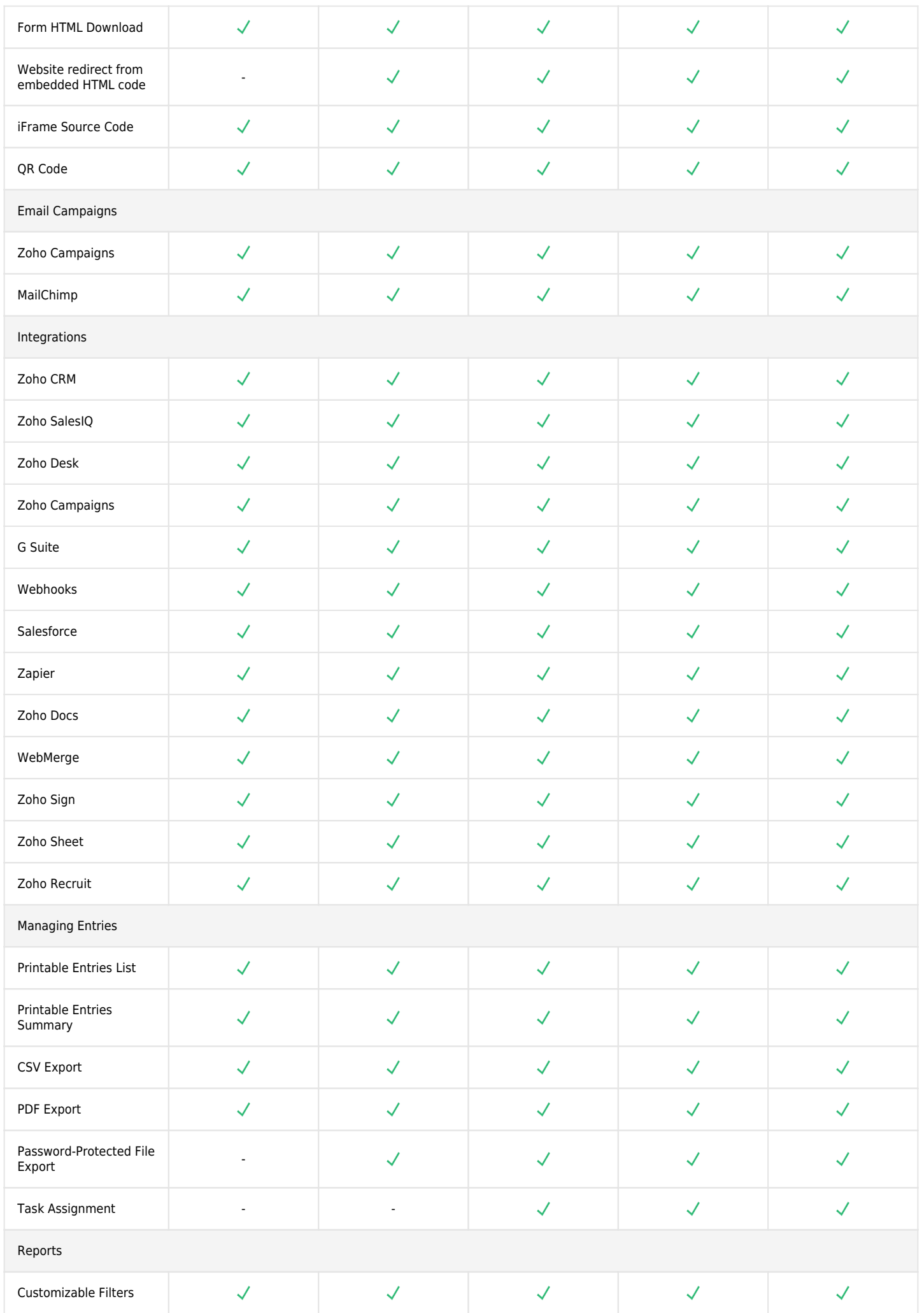

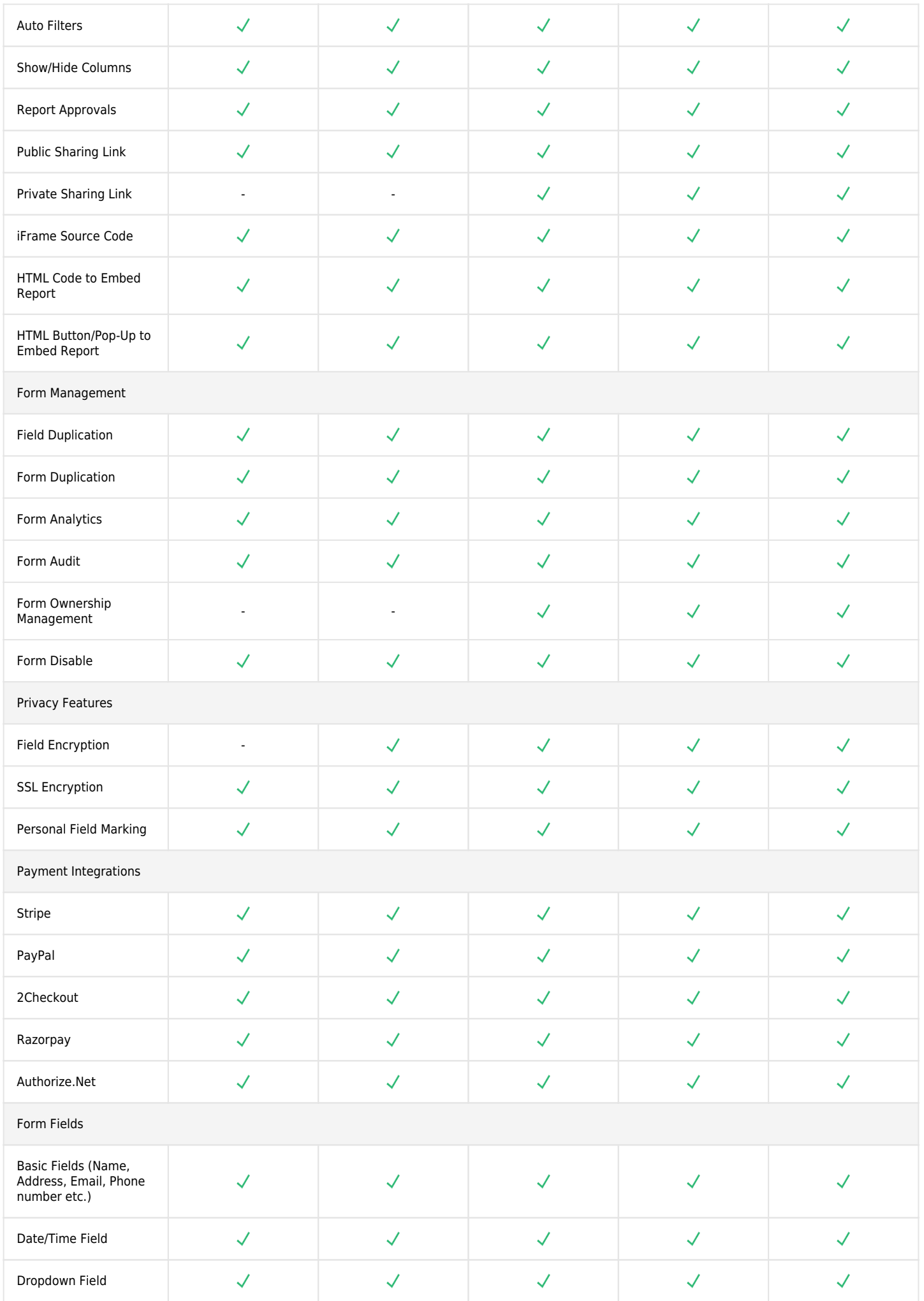

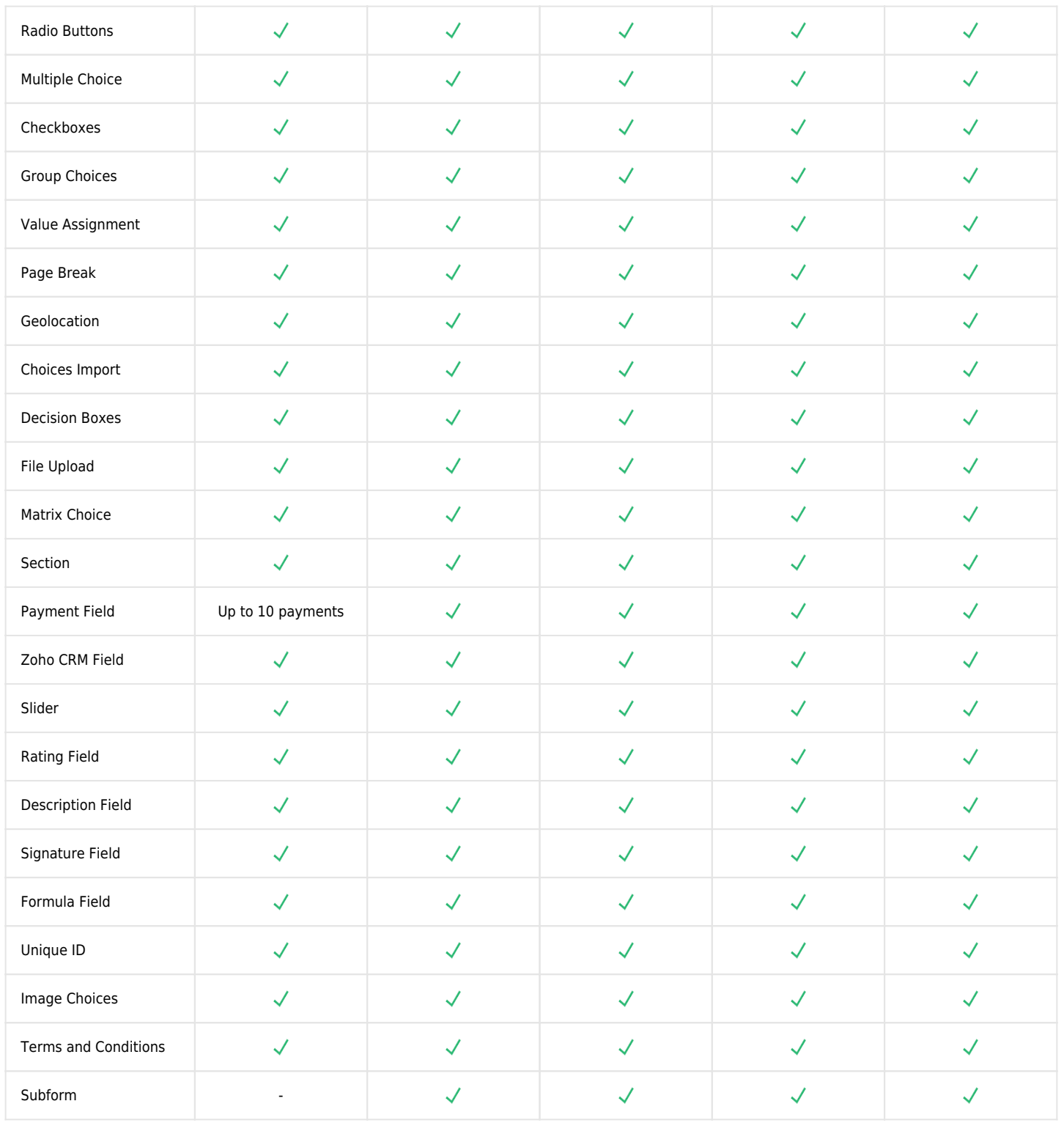